**Junior -<br>Speichererweiterung** 

## **Maximal 24 K mehr Speicherplätze**

Mit der "RAM/EPROM-Karte" hat Elektor eine Möglichkeit aufgezeigt, .den Speicher eines Mikrocomputers beträchtlich zu erweitern. Die dort vorgestellte Platine läßt sich sowohl im SC/MP-System als auch im Junior-Computer einsetzen. Im letzten Fall ist allerdings auch ein Ausbau der Adreß-Dekoder notwendig. Mit diesem Thema beschäftigt sich der vorliegende Artikel.

"8-K-RAM und bis zu 16-K-EPROM auf einer Platine versprach der Artikel<br>im September-Heft. Man kann sich September-Heft. Man kann sich aber auch mit weniger zufrieden geben, denn die Größe des zusätzlich verfügbaren Speicherbereiches hängt von der Anzahl der tatsächlich eingebauten Speicher-ICs und dem Typ der verwendeten EPROMsab. Dabeigibt esfolgende Möglichkeiten:

1. 0-. 1-, 2-, 3-, 4-, 5-, 6-, 7- oder 8-K-RAM. Abgesehen von dem Fall "0-K-RAM" benötigt man stets eine gerade Anzahl ICs von Typ 2114, da jedes IC nur für 4 bit (= ein halbes Byte) "zuständig" ist. Zu jedem RAM-IC gehört also ein Gegenstück, wobei auf der Platine jedes IC-Paar nebeneinander auf die dafür vorgesehenen Plätze (lCg. . . IC24) gesetzt wird.

2. Daneben sind folgende EPROM-Variationen möglich:  $\Omega$ 

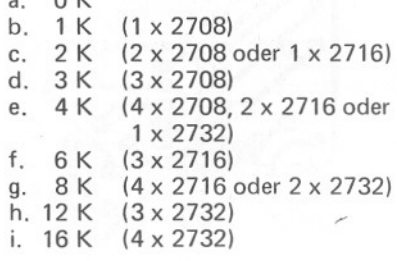

## Achtung: Niemals verschiedene EPROM-Typen nebeneinander verwenden!

Man kann die Kosten für die Speichererweiterung senken, wenn man (vorläufig) die Speicherkarte nicht auf ihre volle Kapazität (12 K, 16 K oder 24 K) ausbaut. Diese Eigenschaft kennzeichnet die Philosophie, die hinter dem Junior-Computer-Projekt steht.

Betrachtet man die standard mäßig vorgesehene Adreßdekodierung des Junior-Computers (siehe Seite 20 und Bild 7 auf Seite 76 im Junior-Computer-Buch 1), so stellt man fest, daß der vorhandene Adreßdekoder für eine Speicherkapazität von 8 K ausgelegt ist. Von diesen 8 K sind aber 5 K noch ungenutzt (es handelt sich um die Signale K1 . . .K5, die als "Chip-Select-

Signale'! verwendet werden können). Allerdings wird hier von dieser Möglichkeit kein Gebrauch gemacht. Die Adressen des Erweiterungs-Speichers liegen auf der Seite 20 und höher. In der Standardversion sind die Adreßleitungen A13, A14 und A15 ohne Bedeutung für die Adressierung (das hat beispielsweise zur Folge, daß man bei der Programmierung nicht zwischen den Seiten 02, 22, 42, 62, 82, A2, C2 und E2 unterscheiden kann). Hier muß nun etwas geändert werden. Bei Einsatz der Erweiterungskarte muß jeweils 1/4 K des ursprünglichen Speicherbereiches<br>von 8K eine ganz bestimmte Seitennummer erhalten und darf nicht mehr auf acht Seiten "gleichzeitig" liegen (wie bisher infolge der drei unbeachteten Adreßleitungen). Dazu dient die in Bild 1 gezeigte Schaltung. Außerdem muß man auf der Hauptplatine des Junior-Computers eine Drehtbrücke versetzen. Um mit dem Letzten zu beginnen: Punkt D wird nicht mehr an Masse (1), sondern an den Punkt EX gelegt. Damit ist der Ausgang von N10 in Bild 1 mit D verbunden. Dieser Ausgang ist "0" (= alter Zustand). wenn A13, A14 und A15 auf "0" liegen. Das hat zur Folge, daß die ursprünglichen 8 K nun ausschließlich auf den Seiten 00. . . 1F zu finden sind," wobei die (externen) Seiten 04 ... 17 mit Hilfe der Signale K1...K5 angesprochen werden können.

## Umsetzen der Vektoren

Der NMI-, der RES- und der IRG-Vektor liegen auf der Seite FF (Spei-<br>cherplätze FFFA . . . FFFF). Auf cherplätze FFFA . . . FFFF). Auf Seite 120 ff. in Buch 1 ist erläutert, daß die Vektoren aber tatsächlich auf Seite 1F liegen (EPROM IC2). Wenn die Schaltung nach Bild 1 eingebaut ist, läßt sich der 6502 aber nicht mehr so  $e$ infach täuschen. Der  $\mu$ P sucht nun nach einem NMI. IRG oder Reset den entsprechenden Vektor in der Seite FF, obwohl sich die gewünschten Daten im IC2 und damit nicht auf Seite FF

Junior-Speichererweiteru ng

1

20

19:

 $\bigoplus$  $5V(f)$ 18,1c  $\overrightarrow{14}$  $IC12$  $\frac{1}{\frac{1}{16}}$ 1μ<br>16 V  $4c. 32a. 32c$ *p3"* EX D *p1'* 'CI ... IDI 81025-1  $N7$  . . .  $N10 = 2/3$   $IC12 = 7406$ ,  $74LS06$ 

Bild 1. Diese Schaltung sorgt dafür, daß der Junior-Computer den zusätzlichen Speicher von Seite 20 an aufwärts ansprechen kann. Zusätzlich ist auf der Hauptplatine des Junior-Computers eine Drahtbrücke zu versetzen. Die in der Standard-Version vorgesehene Speichererweiterung mit Hilfe der Chip-Select-Signale K1 . . . K5 (Seite 04. . . 17) bleibt auch weiterhin möglich. Man sollte dabei die Anschlüsse K1 . . . K5 extern mit Pullup-Widerständen (3k3 . . .5k6) beschalten. Zu beachten ist, daß die Nummerierung der Bauelemente an den Junior-Computer angepaßt ist.

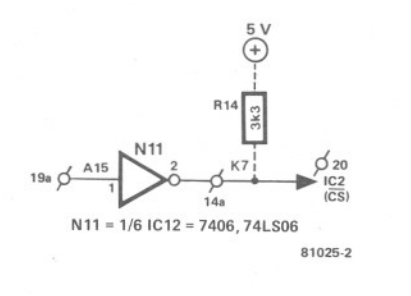

Bild 2. Die Hardware, die zusätzlich für die Handhabung der Vektoren NMI, RES und IRQ auf Seite 1F notwendig ist. Bild 4 zeigt eine bessere lösung, die auch höheren Ansprüchen gerecht wird.

befinden. Was nun? Auch dieses Problem ist lösbar! Zum Beispiel mit Hilfe der Schaltung aus Bild 2. Wenn die Adreßleitung A15 "high" ist (beispielsweise, wenn die Seite FF adressiert wird), wird K7 "Iow" und damit das EPROM IC2 angesprochen.

Allerdings: Mit dem Entwurf nach Bild 2 schüttet man das Kind mit dem Bade aus. Aus welchem Grund? Alle Ausbaumöglichkeiten, die zur Adressierung A 15 = 1 benötigen (das sind 32 K Speicher), müssen damit ungenutzt bleiben. Also lassen sich neben den ursprünglichen 8 K nur noch die 96 Seiten 2X . . . 7X mit  $X = \emptyset$  . . . F einsetzen. Und das bedeutet, daß man den Speicher nur genau um die 24 K erweitern kann, die eine vollständig bestückte Speicherkarte bietet.

Im Prinzip läßt sich also die Schaltung nach Bild 2 verwenden. Als Alternative bietet sich noch die in Bild 4 gezeigte Schaltung an. Hier ist K7 nur dann "low", wenn A12, A13, A14 und A15<br>gemeinsam "high" sind. Damit kann man über die 208 Seiten 2X . . . EX mit  $X = \emptyset$  . . . F frei verfügen. Der Adreßbereich umfaßt in diesem Fall 52 K und läßt den Einsatz von 2 bis 3 zusätzlichen Speicherkarten zu. In Bild 2 ist auch dargestellt, wie man die beiden Schaltungen (Bild 1 + Bild 2) vorläufig aufbauen kann. "Vorläufig" deshalb, weil im kommenden Winter 1980/81 das Buch 3 erscheinen soll, das sich mit dem Hardware-Ausbau des Junior-Computers beschäftigt. In diesem Buch wird unter anderem auch eine Platine für die zusätzliche Dekoder-Hardware beschrieben. Wir haben in diesem Artikel also ein wenig vorgegriffen, mit einem kleinen Seitenblick auf alle diejenigen, denen es nicht schnell genug gehen kann. Wir wissen aber, daß noch einige Probleme darauf warten, gelöst zu<br>werden.

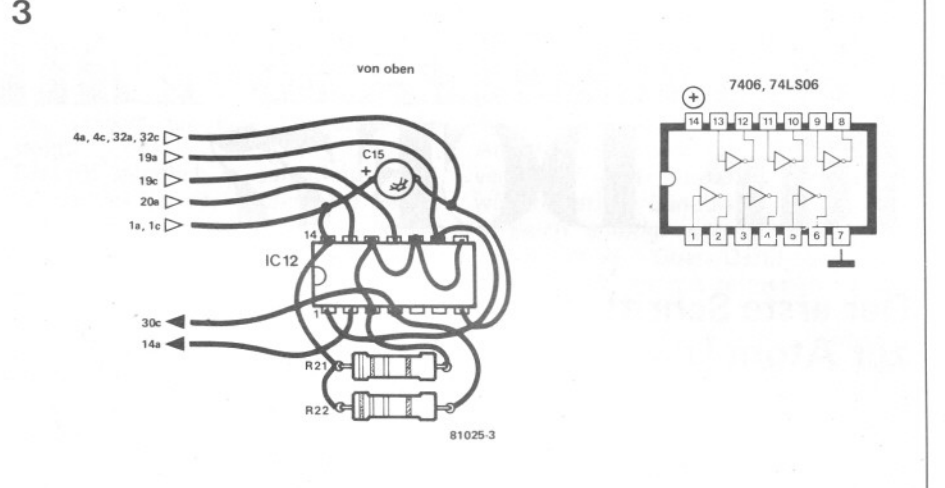

2

Bild 3. Eine Anleitung zum Aufbau der Schaltungen nach Bild 1 und 2. In absehbarer Zeit wird eine Platine erscheinen, auf der man (unter anderem) die Dekoder-Hardware nach Bild 1 und 4 unterbringen kann.

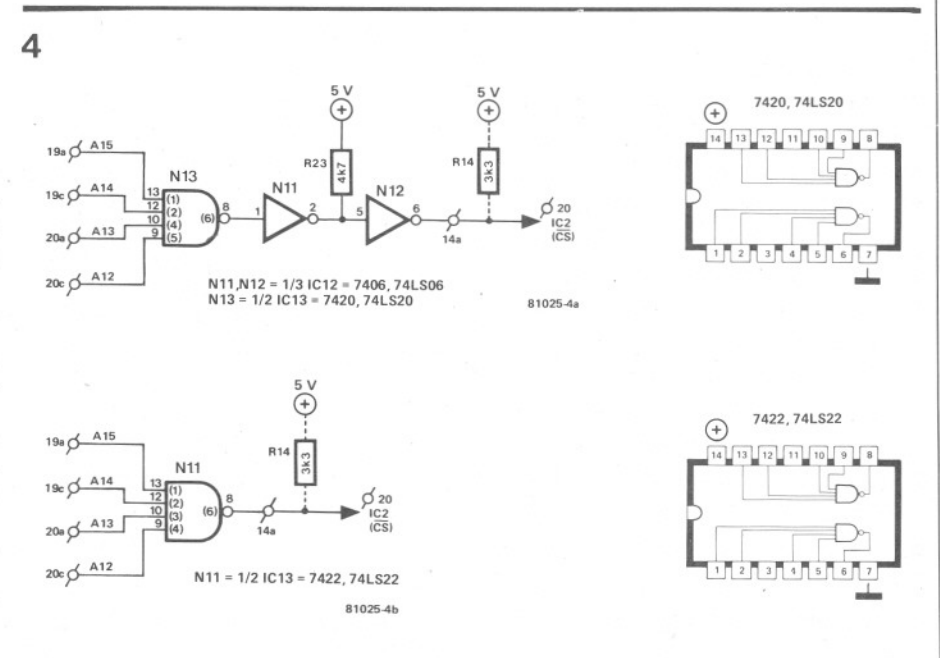

Bild 4. Eine Alternative zu Bild 2 (zwei Hardware-Möglichkeiten). Diese Schaltung läßt den Ausbau des Systems auf eine höhere Speicherkapazität zu. Es kann hier nur derjenige EPROM-Adreßblock infolge der Doppeladressierung nicht genutzt werden, der die Seite FF enthält (siehe September-Heft).

Elektor Oktober  $1980 - 10-43$